### **Chapter 1: CoreOS, Yet Another Linux Distro?**

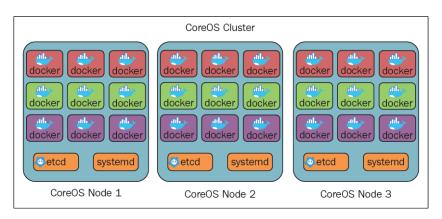

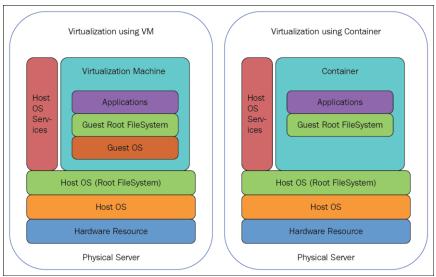

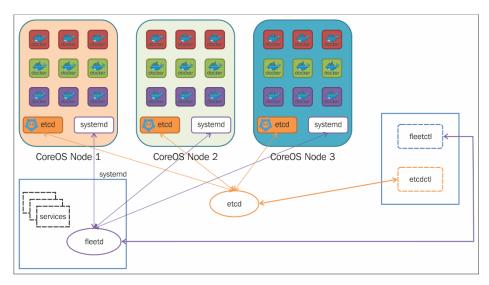

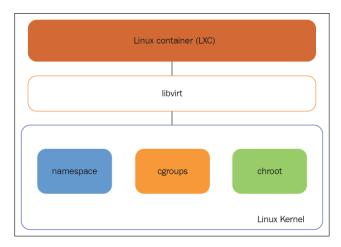

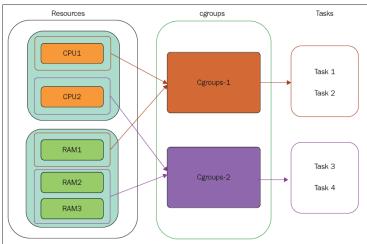

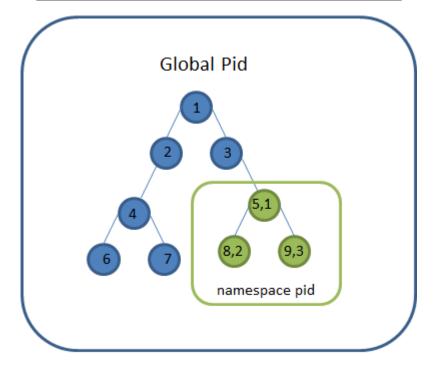

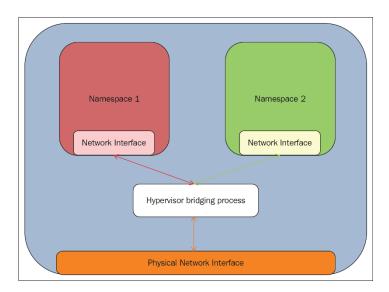

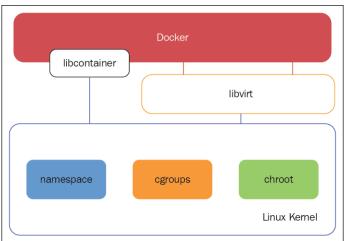

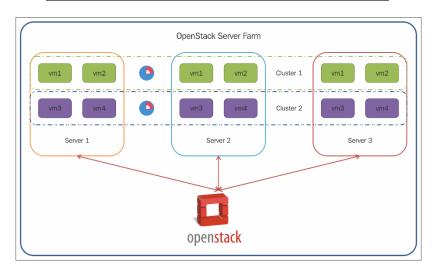

### **Chapter 2: Setting Up Your CoreOS Environment**

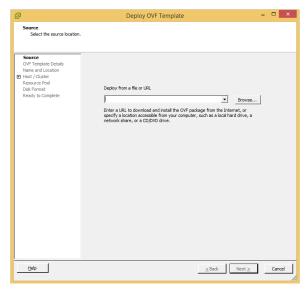

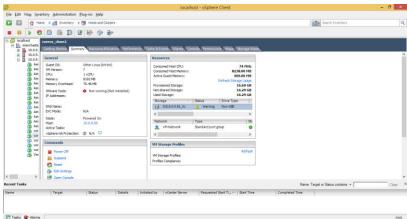

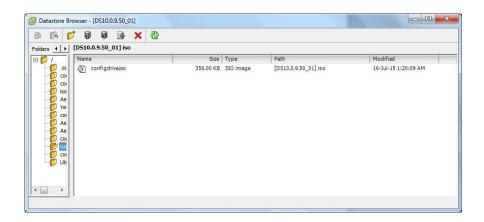

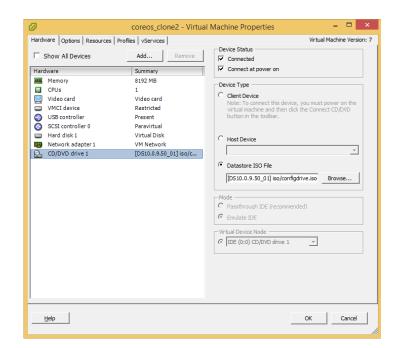

## **Chapter 3: Creating Your CoreOS Cluster and Managing the Cluster**

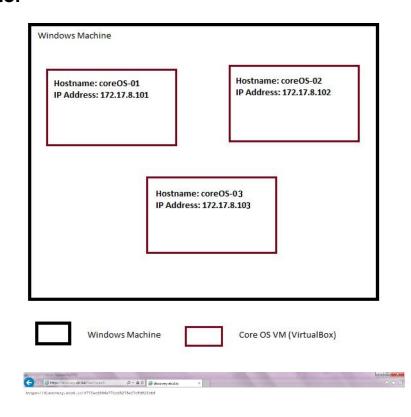

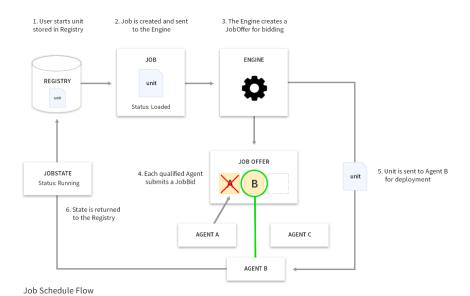

## **Chapter 4: Managing Services with User-Defined Constraints**

#### Core OS cluster (Vagrant + Virtual Box on Windows)

Host Name: CoreOS-01.testdomain.com

IP: 172.17.9.101

Metadata: host=service\_01

Services Running: service\_01

Host Name: CoreOS-02.testdomain.com

IP: 172.17.9.102

Metadata: host=service\_02

Services Running: service\_02

Host Name: CoreOS-03.testdomain.com

IP: 172.17.9.103

Metadata: host=service\_03

Services Running: service\_03

#### Core OS cluster (Vagrant + Virtual Box on Windows)

Host Name: CoreOS-01.testdomain.com

IP: 172.17.9.101

Metadata: host=service\_01, disk=s

Services Running: common

Host Name: CoreOS-02.testdomain.com

IP: 172.17.9.102

Metadata: host=service\_02, disk=s

Services Running: service\_02, common

Host Name: CoreOS-03.testdomain.com

IP: 172.17.9.103

Metadata:

host=service\_03, disk=s

Services Running: service\_03, common

#### Core OS cluster (Vagrant + Virtual Box on Windows)

Host Name: CoreOS-01.testdomain.com

IP: 172.17.9.101

Metadata: host=service\_01, disk=s

Services Running:

Host Name: CoreOS-02.testdomain.com

IP: 172.17.9.102

Metadata: host=service\_02, disk=s

Services Running: service\_02

Host Name: CoreOS-03.testdomain.com

IP: 172.17.9.103

Metadata:

host=service\_03, disk=s

Services Running: service\_03, common

#### Core OS cluster (Vagrant + Virtual Box on Windows)

Host Name: CoreOS-01.testdomain.com

IP: 172.17.9.101

Metadata:

host=service\_01, disk=s

Services Running:

Host Name: CoreOS-02.testdomain.com

IP: 172.17.9.102

Metadata: host=service\_02, disk=s

Services Running: service\_02, common

Host Name: CoreOS-03.testdomain.com

IP: 172.17.9.103

Metadata:

host=service\_03, disk=s

Services Running:

### **Chapter 5: Discovering Services Running in a Cluster**

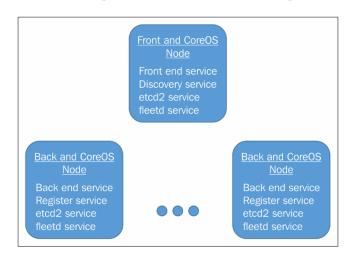

## **Chapter 6: Service Chaining and Networking Across Services**

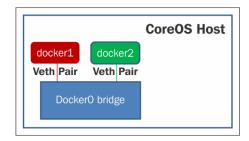

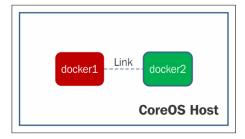

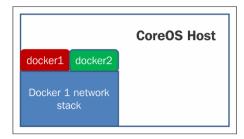

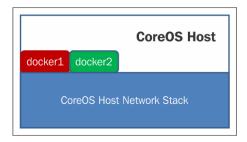

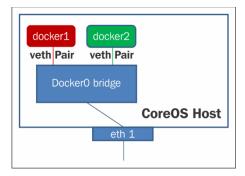

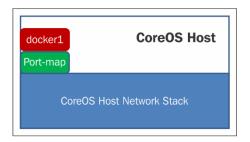

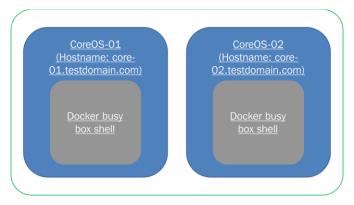

# **Chapter 7: Creating a Virtual Tenant Network and Service Chaining Using OVS**

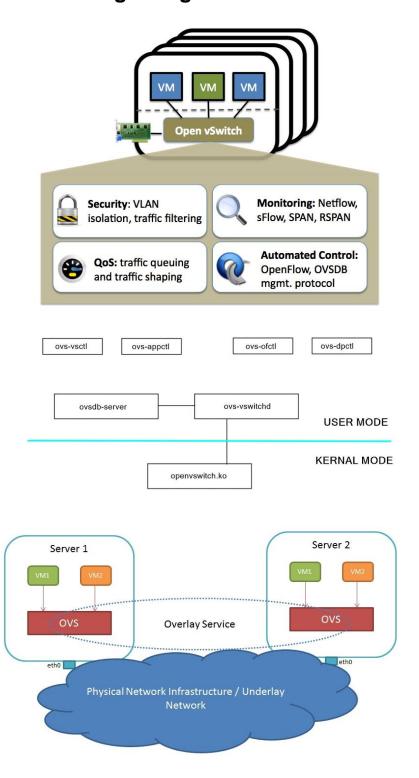

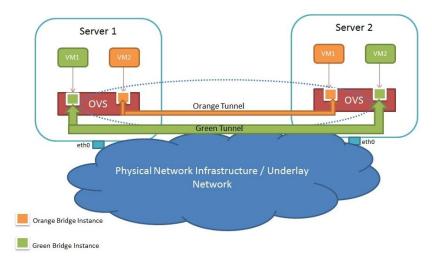

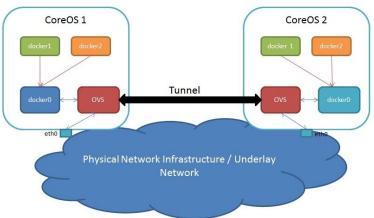

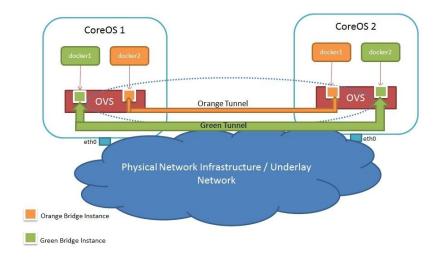

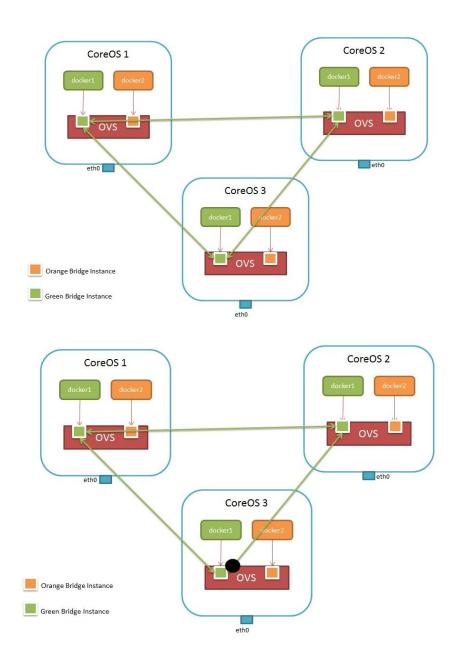

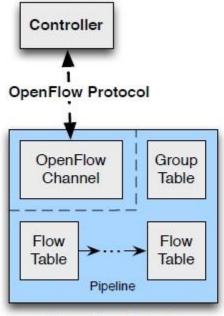

OpenFlow Switch

### **Chapter 8: What Next?**

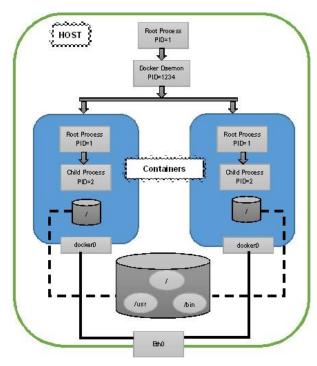

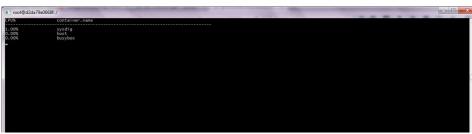

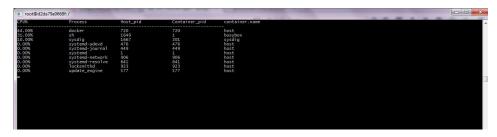

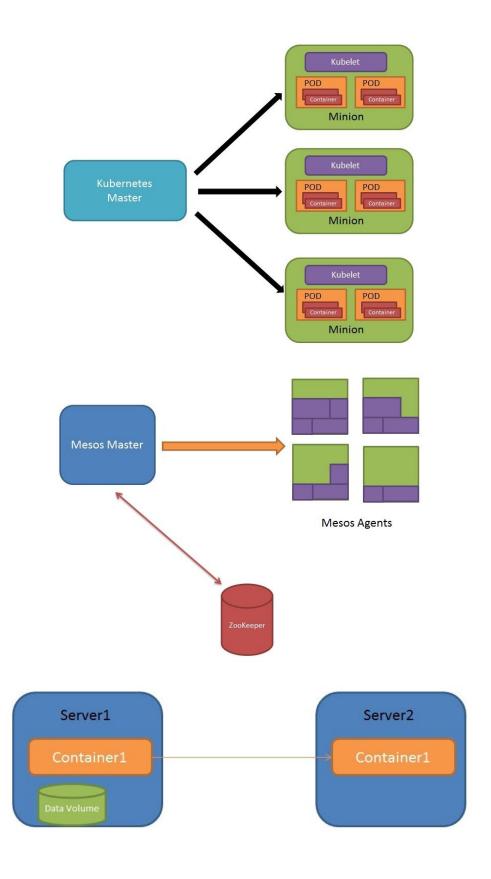

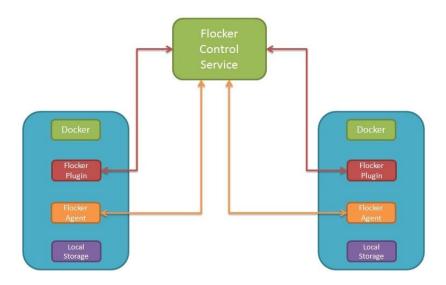